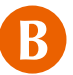

## On-line reservation

Some contracted medical institutions may not accept on-line reservation.

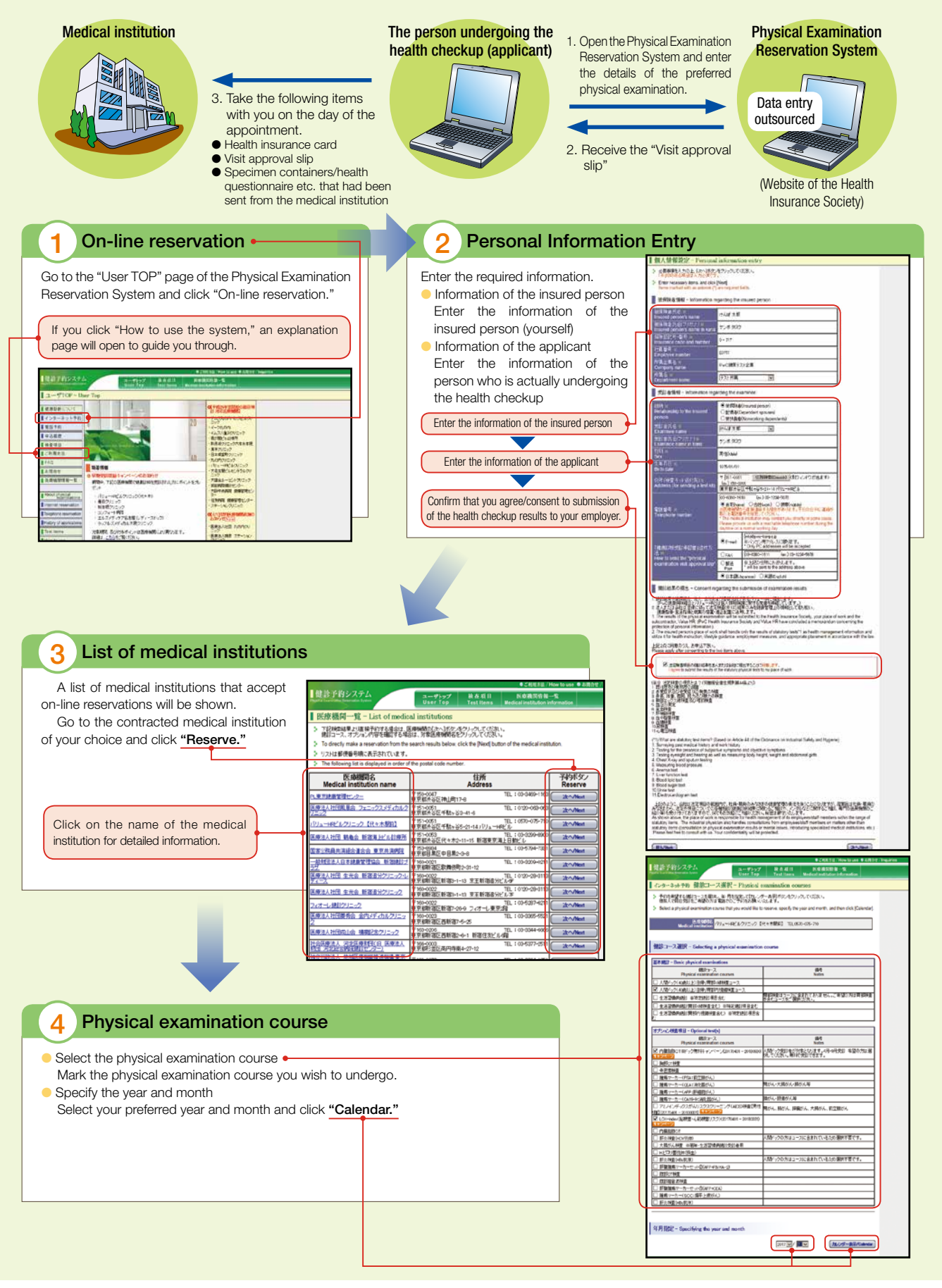

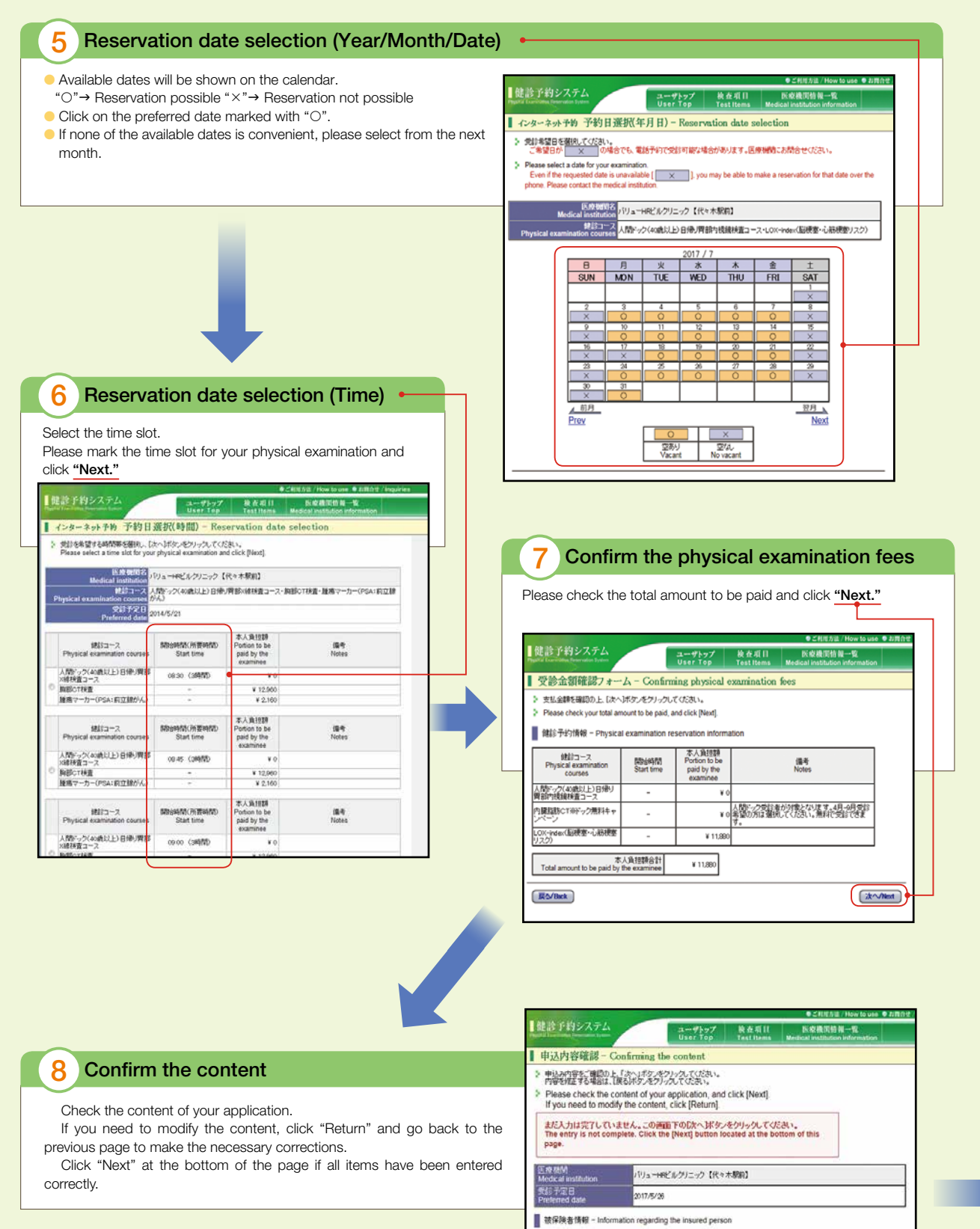

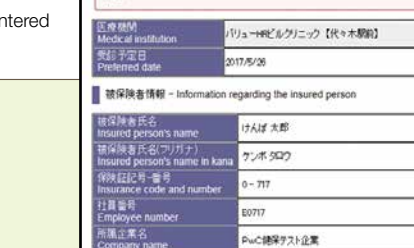

■ 受診者情報 - Information regarding the examinee

-<br>テスト所属

**HAM 大郎** ケンボタロウ

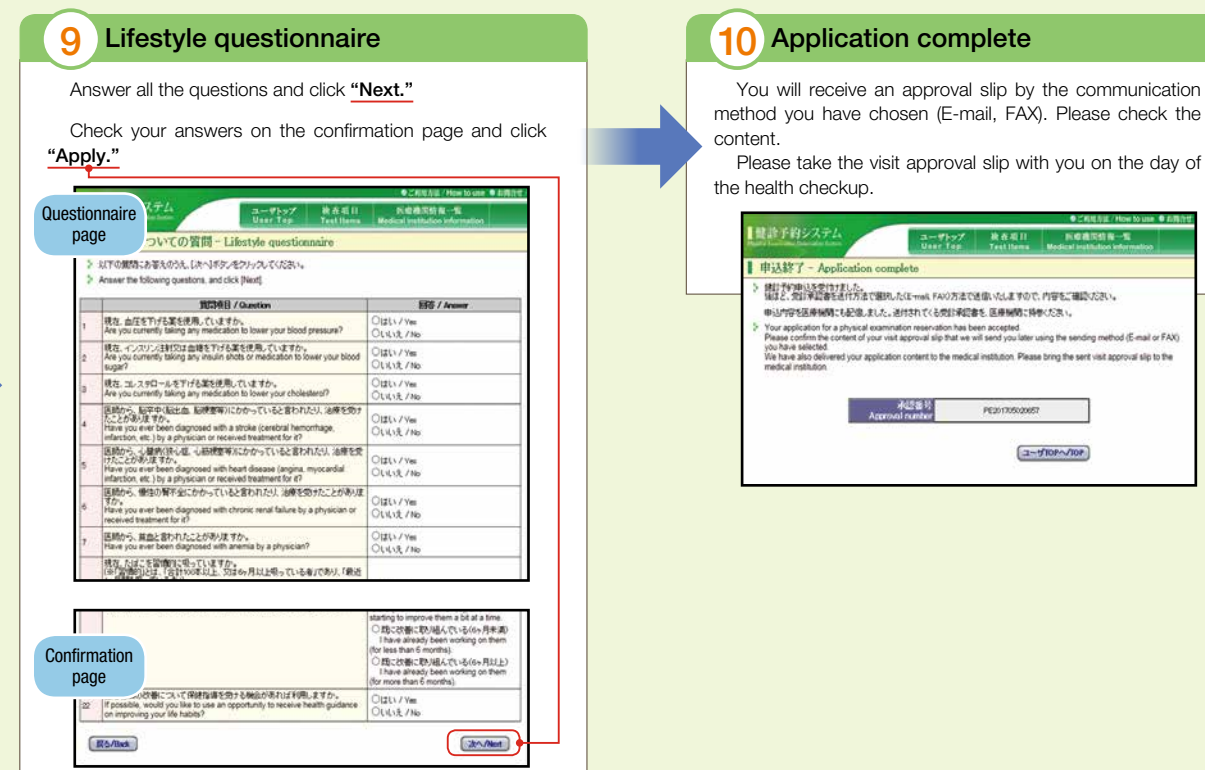